# The akshar package

### Vu Van Dung

Version 0.1 — 2020/05/23

 $\Omega$  https://github.com/joulev/akshar

#### Abstract

This package provi[des tools to deal with special chara](https://github.com/joulev/akshar)cters in a Devanagari string.

# **Contents**

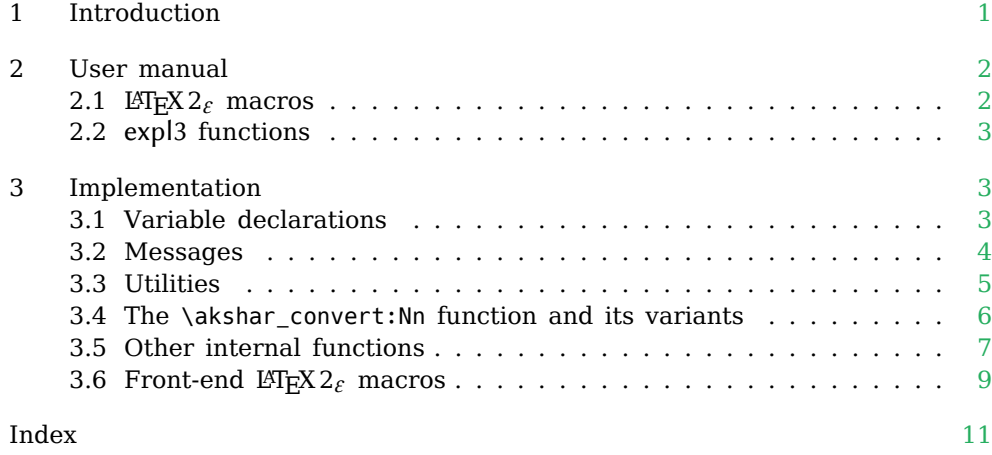

# 1 Introduction

<span id="page-0-0"></span>When dealing with processing strings in the Devanagari script, normal  $ETr[X]$ commands usually find some difficulties in distinguishing "normal" characters, like क, and "special" characters, for example ◌् or ◌ी. Let's consider this example code:

2 tokens. \ExplSyntaxOn \tl\_set:Nn \l\_tmpa\_tl { की} \tl\_count:N \l\_tmpa\_tl \c\_space\_token tokens. \ExplSyntaxOff

> The output is 2, but the number of characters in it is only one! The reason is quite simple: the compiler treats ◌ी as a normal character, and it shouldn't do so.

> To tackle that, this package provides expl3 functions to "convert" a given string, written in the Devanagari script, to a sequence of token lists. each of these token lists is a "true" Devanagari character. You can now do anything you want with this sequence; and this package does provide some front-end macros for some simple actions on the input string.

1

# <span id="page-1-0"></span>2 User manual

## <span id="page-1-5"></span><span id="page-1-1"></span>2.1 LAT<sub>E</sub>X 2<sub> $\varepsilon$ </sub> macros

<span id="page-1-6"></span><span id="page-1-4"></span><span id="page-1-3"></span><span id="page-1-2"></span>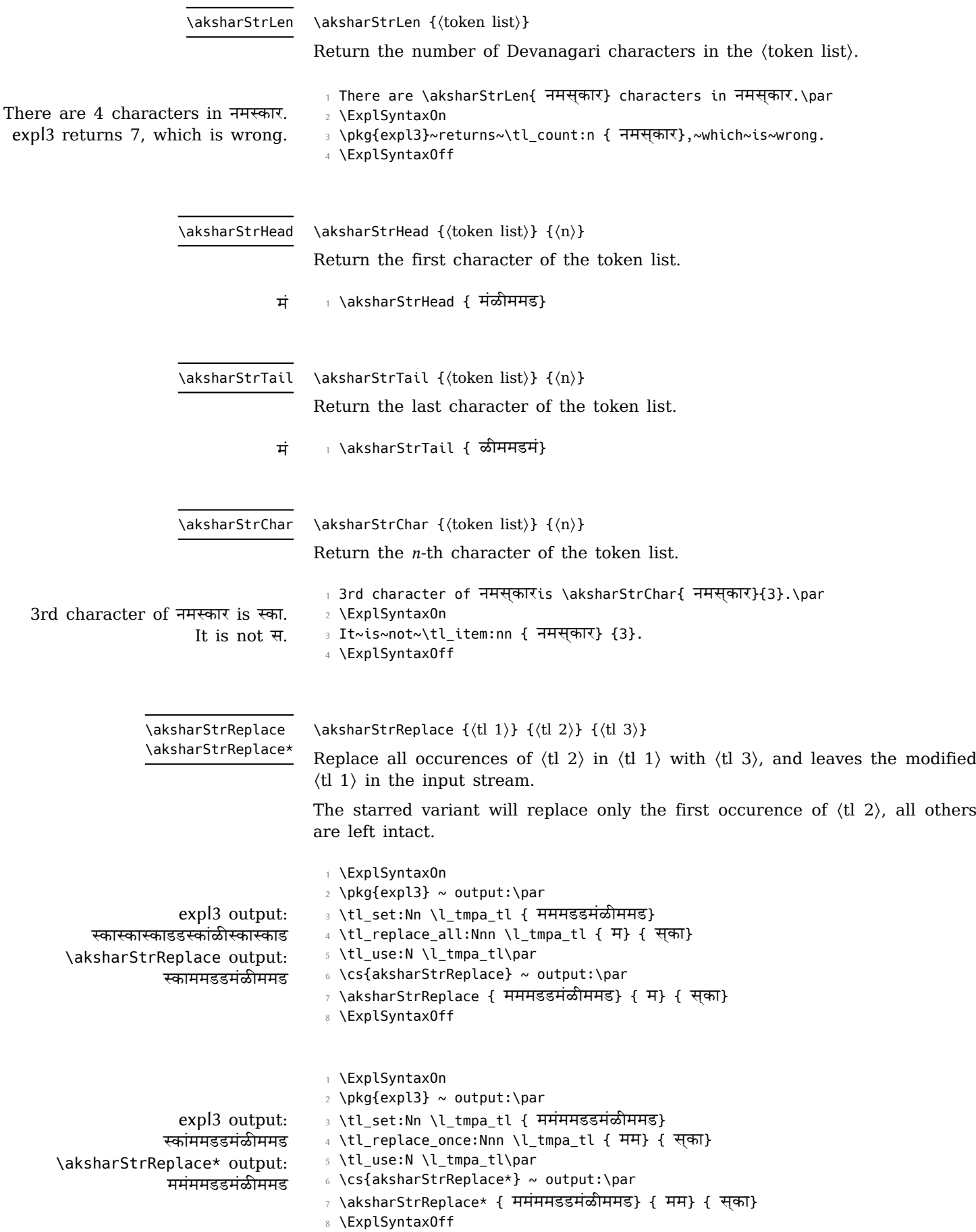

<span id="page-2-7"></span>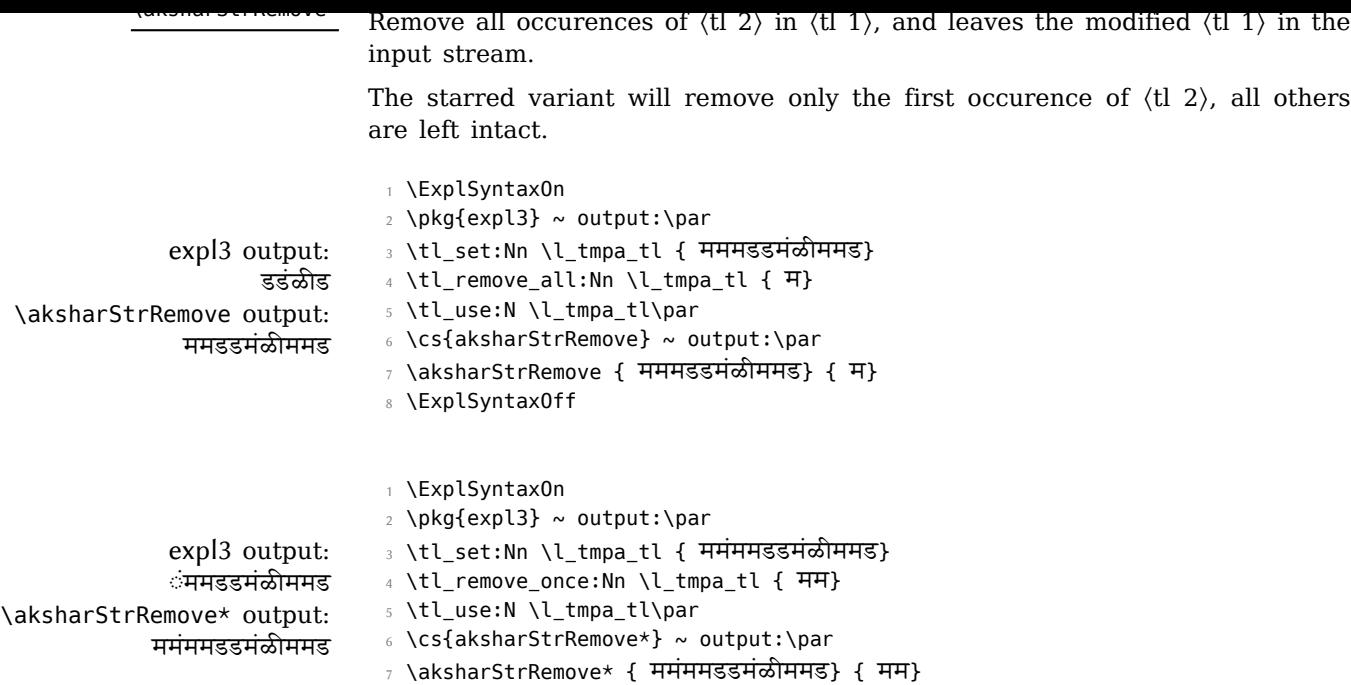

#### 2.2 expl3 functions

8 \ExplSyntaxOff

<span id="page-2-0"></span>This section assumes that you have a basic knowledge in LAT<sub>E</sub>X3 programming. All macros in 2.1 directly depend on the following function, so it is much more powerful than all features we have described above.

\akshar\_convert:Nn ⟨seq var⟩ {⟨token list⟩}

This function [con](#page-1-1)verts ⟨token list⟩ to a sequence of characters, that sequence is stored in  $\langle$ seq var $\rangle$ . The assignment to  $\langle$ seq var $\rangle$  is local to the current T<sub>EX</sub> group.

1 \ExplSyntaxOn

<span id="page-2-3"></span>\akshar\_convert:Nn \akshar\_convert:(cn|Nx|cx)

न, म, स्का, and र

- <sup>2</sup> \akshar\_convert:Nn \l\_tmpa\_seq { नमस्कार}
	- 3 \seq\_use:Nnnn \l\_tmpa\_seq { ~and~ } { ,~ } { ,~and~ }
	- 4 \ExplSyntaxOff

# 3 Implementation

- <sup>1</sup> ⟨@@=akshar⟩
- <span id="page-2-1"></span><sup>2</sup> ⟨\*package⟩

Declare the package. By loading fontspec, xparse, and in turn, expl3, are also loaded.

- 3 \RequirePackage{fontspec}
- 4 \ProvidesExplPackage {\aksharPackageName}
- 5 {\aksharPackageDate} {\aksharPackageVersion} {\aksharPackageDescription}

#### <span id="page-2-8"></span><span id="page-2-6"></span>3.1 Variable declarations

\c\_\_akshar\_joining\_tl \c\_\_akshar\_diacritics\_tl These variables store the special characters we need to take into account:

- <span id="page-2-5"></span><span id="page-2-2"></span>• \c\_\_akshar\_joining\_tl is the "connecting" character ◌्.
- <span id="page-2-4"></span>• \c\_\_akshar\_diacritics\_tl is the list of all diacritics: ◌ा, ि◌, ◌ी, ◌ु, ◌ू, ◌े, ◌ै, ो, लै, वं, वः, २, २, उँ, वे, वे, ले, छ, लै, वं, वु, वं, वँ, २, २, २, ट्रा, वं, व, वं, व, वं, व ◌꣣ , ◌꣤ , ◌꣥ , ◌꣦ , ◌꣧, ◌꣨ , ◌꣩ , ◌꣪, ◌꣫, ◌꣬, ◌꣭, ◌꣮, ◌꣯, ◌ ꣰ , ◌꣱ , .

<span id="page-3-7"></span><span id="page-3-3"></span>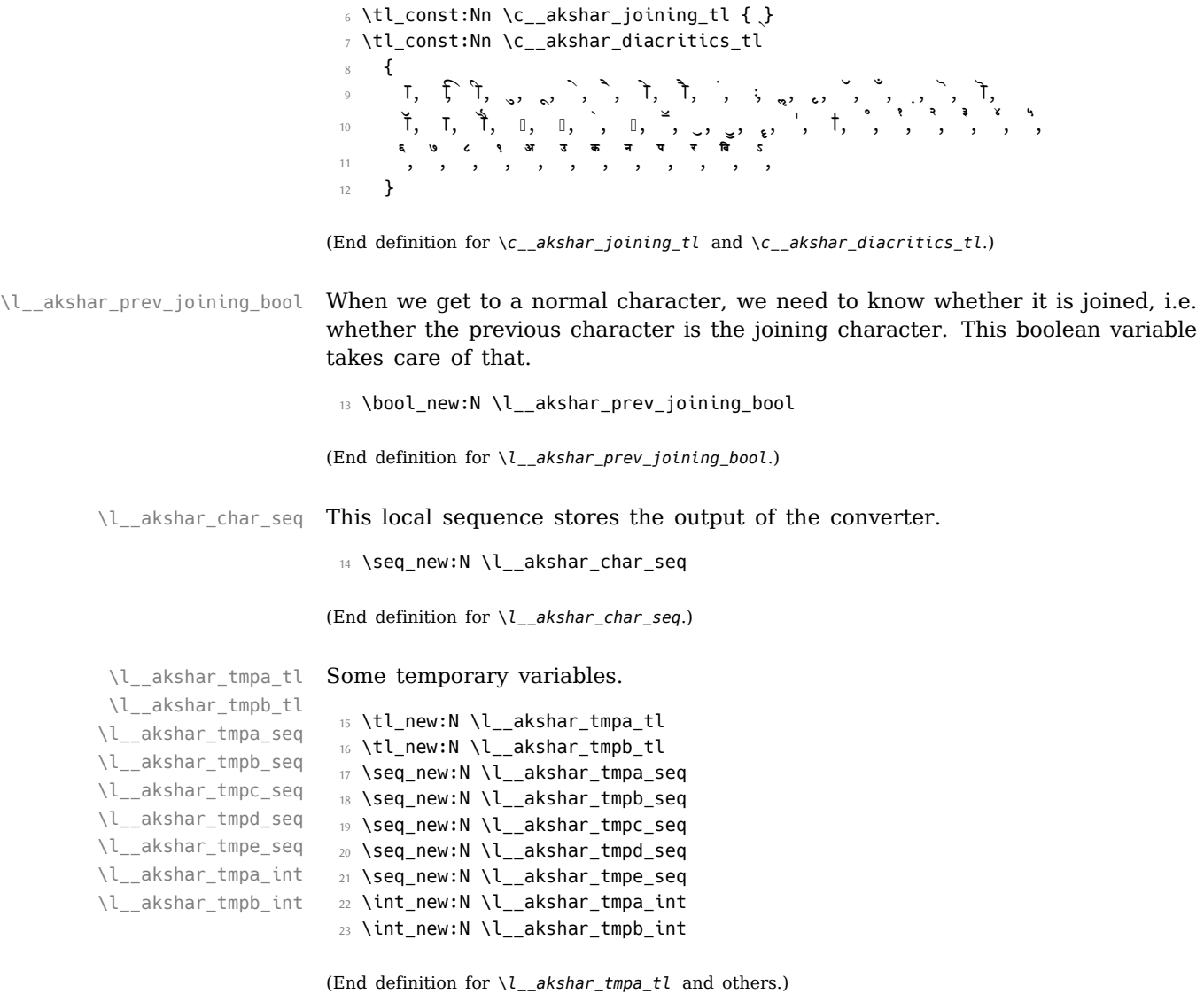

#### <span id="page-3-19"></span><span id="page-3-18"></span><span id="page-3-17"></span><span id="page-3-16"></span><span id="page-3-15"></span><span id="page-3-14"></span><span id="page-3-13"></span><span id="page-3-12"></span><span id="page-3-8"></span><span id="page-3-4"></span><span id="page-3-2"></span><span id="page-3-1"></span><span id="page-3-0"></span>3.2 Messages

In  $\alpha$  akshar convert: Nn and friends, the argument needs to be a sequence variable. There will be an error if it isn't.

```
24 \msg_new:nnnn { akshar } { err_not a_sequence_variable }
25 \{ #1 \sim \text{is} \sim \text{not} \sim a \sim \text{valid} \sim \text{LaTeX3} \sim \text{sequence} \sim \text{variable.} \}26 \frac{1}{26}27 You ~ have ~ requested ~ me ~ to ~ assign ~ some ~ value ~ to ~
28 the \sim control \sim sequence \sim #1, \sim but \sim it \sim is \sim not \sim a \sim valid \sim29 sequence ~ variable. ~ Read ~ the ~ documentation ~ of ~ expl3 ~
30 for \sim more \sim information. \sim Proceed \sim and \sim I \sim will \sim pretend \sim31 that \sim #1 \sim is \sim a \sim local \sim sequence \sim variable \sim (beware \sim that \sim32 unexpected \sim behaviours \sim may \sim occur).
33 }
```
<span id="page-3-5"></span>In \aksharStrChar, we need to guard against accessing an 'out-of-bound' character (like trying to get the 8th character in a 5-character string.)

```
34 \msg_new:nnnn { akshar } { err_character_out_of_bound }
35 { Character \sim index \sim out \sim of \sim bound. }
36 {
37 You ~ are ~ trying ~ to ~ get ~ the ~ #2 ~ character ~ of ~ the ~
38 string \sim #1. \sim However \sim that \sim character \sim doesn't \sim exist. \sim39 Make ~ sure ~ that ~ you ~ use ~ a ~ number ~ between ~ and ~ not ~
40 including \sim 0 \sim and \sim #3, \sim so \sim that \sim I \sim can \sim return \sim a \sim41 good ~ output. ~ Proceed ~ and ~ I ~ will ~ return ~
42 \token_to_str:N \scan_stop:.
43 }
```
In \aksharStrHead and \aksharStrTail, the string must not be blank.

```
44 \msg_new:nnnn { akshar } { err_string_empty }
45 { The \sim input \sim string \sim is \sim empty. }
46 \frac{1}{20}47 To ~ get ~ the ~ #1 ~ character ~ of ~ a ~ string, ~ that ~ string ~
48 must \sim not \sim be \sim empty, \sim but \sim the \sim input \sim string \sim is \sim empty.
49 Make ~ sure ~ the ~ string ~ contains ~ something, ~ or ~ proceed ~
50 and \sim I \sim will \sim use \sim \token_to_str:N \scan_stop:.
51 }
```
#### <span id="page-4-22"></span><span id="page-4-20"></span><span id="page-4-0"></span>3.3 Utilities

\tl\_if\_in:No*TF* When we get to a character which is not the joining one, we need to know if it is a diacritic. The current character is stored in a variable, so an expanded variant is needed. We only need it to expand only once.

```
52 \prg_generate_conditional_variant:Nnn \tl_if_in:Nn { No } { TF }
```
(End definition for *\tl\_if\_in:NoTF*.)

\seq\_set\_split:Nxx A variant we will need in \\_\_akshar\_var\_if\_global.

<span id="page-4-21"></span><span id="page-4-6"></span>53 \cs\_generate\_variant:Nn \seq\_set\_split:Nnn { Nxx }

<span id="page-4-10"></span>(End definition for *\seq\_set\_split:Nxx*.)

\msg\_error:nnx Some variants of l3msg functions that we will need when issuing error mes-\msg\_error:nnnxx sages.

> <span id="page-4-14"></span><span id="page-4-11"></span>54 \cs\_generate\_variant:Nn \msg\_error:nnn { nnx } 55 \cs\_generate\_variant:Nn \msg\_error:nnnnn { nnnxx }

<span id="page-4-7"></span>(End definition for *\msg\_error:nnx* and *\msg\_error:nnnxx*.)

\\_\_akshar\_var\_if\_global:N*TF* This conditional checks if #1 is a global sequence variable or not. In other \c\_\_akshar\_str\_g\_tl words, it returns true iff #1 is a control sequence in the format \g\_⟨name⟩\_seq. \c\_\_akshar\_str\_seq\_tl If it is not a sequence variable, this function will (TODO) issue an error message.

```
56 \tl_const:Nx \c__akshar_str_g_tl { \tl_to_str:n {g} }
57 \text{ } t const:Nx \c_akshar_str_seq_tl { \tl_to_str:n {seq} }
58 \prg_new_conditional:Npnn \__akshar_var_if_global:N #1 { T, F, TF }
59 {
60 \bool_if:nTF
61 { \exp_last_unbraced:Nf \use_iii:nnn { \cs_split_function:N #1 } }
62 \{63 \msg_error:nnx { akshar } { err_not_a_sequence_variable }
64 { \token_to_str:N #1 }
65 \prg_return_false:
66 }
67 \left\{ \begin{array}{ccc} 67 & 27 & 27 \\ 27 & 27 & 27 & 27 \\ 27 & 27 & 27 & 27 \\ 27 & 27 & 27 & 27 \\ 27 & 27 & 27 & 27 \\ 27 & 27 & 27 & 27 \\ 27 & 27 & 27 & 27 \\ 27 & 27 & 27 & 27 \\ 27 & 27 & 27 & 27 \\ 27 & 27 & 27 & 27 \\ 27 & 27 & 27 & 27 \\ 27 & 27 & 27 & 27 \\ 27 & 27 & 27 & 27 \\68 \seq_set_split:Nxx \l_akshar_tmpb_seq { \token_to_str:N  }
69 { \exp_last_unbraced:Nf \use_i:nnn { \cs_split_function:N #1 } }
70 \seq_get_left:NN \l__akshar_tmpb_seq \l__akshar_tmpa_tl
71 \seq_get_right:NN \l__akshar_tmpb_seq \l__akshar_tmpb_tl
72 \tl_if_eq:NNTF \c__akshar_str_seq_tl \l__akshar_tmpb_tl
\overline{13} \overline{13}74 \tl_if_eq:NNTF \c__akshar_str_g_tl \l__akshar_tmpa_tl
\frac{1}{3} { \prg_return_true: } { \prg_return_false: }
76 }
\overline{77} \overline{\textbf{5}}78 \msg_error:nnx { akshar } { err_not_a_sequence_variable }
79 { \token_to_str:N #1 }
80 \prg_return_false:
81 }
82 }
83 }
```
 $\_$ akshar $\_$ int $\_$ append $\_$ ordinal:n Append st, nd, rd or th to interger #1. Will be needed in error messages.

```
84 \cs_new:Npn \__akshar_int_append_ordinal:n #1
85 {
86 #1
87 \int_case:nnF { #1 }
88 {
89 { 11 } { th }
90 { 12 } { th }
91 { 13 } { th }
92 { -11 } { th }
93 { -12 } { th }
94 { -13 } { th }
95 }
96 {
97 \int_compare:nNnTF { #1 } > { -1 }
98 {
99 \int_case:nnF { #1 - 10 * (#1 / 10) }
100 \qquad \qquad \qquad \qquad101 { 1 } { st }
102 { 2 } { nd }
103 { 3 } { rd }
104 } { th }
105 }
106 \left\{ \begin{array}{c} \end{array} \right.107 \int_case:nnF { (- #1) - 10 * ((- #1) / 10) }
108 \left\{ \begin{array}{c} \end{array} \right.109 { 1 } { st }
110 { 2 } { nd }
111 \{3\} { 1}
112 } { th }
113 }
114 }
115 }
```
<span id="page-5-18"></span><span id="page-5-17"></span><span id="page-5-16"></span>(End definition for *\\_\_akshar\_int\_append\_ordinal:n*.)

#### <span id="page-5-1"></span>3.4 The \akshar\_convert:Nn function and its variants

\akshar\_convert:Nn \akshar\_convert:cn \akshar\_convert:Nx \akshar\_convert:cx

This converts #2 to a sequence of true Devanagari characters. The sequence is set to #1, which should be a sequence variable. The assignment is local.

```
116 \cs_new:Npn \akshar_convert:Nn #1 #2
117 {
```
<span id="page-5-2"></span>Clear anything stored in advance. We don't want different calls of the function to conflict with each other.

```
118 \seq_clear:N \l__akshar_char_seq
119 \bool_set_false:N \l__akshar_prev_joining_bool
```
Loop through every token of the input.

```
120 \tl_map_variable:NNn {#2} \l__akshar_map_tl
121 \{122 \tl_if_in:NoTF \c__akshar_diacritics_tl {\l__akshar_map_tl}
123 \left\{ \begin{array}{c} \end{array} \right\}
```
<span id="page-5-9"></span>It is a diacritic. We append the current diacritic to the last item of the sequence instead of pushing the diacritic to a new sequence item.

```
124 \seq_pop_right:NN \l__akshar_char_seq \l__akshar_tmpa_tl
125 \seq_put_right:Nx \l__akshar_char_seq
126 {\l__akshar_tmpa_tl \l__akshar_map_tl }
127 }
128 \left\{ \begin{array}{c} \end{array} \right\}129 \tl_if_eq:NNTF \l__akshar_map_tl \c__akshar_joining_tl
\overline{130} \overline{130}
```
to the above case, but  $\lambda = -$  and  $\lambda = -$  is set  $-$  is set to set to that the the the next character is also appended to this item.

```
131 \seq_pop_right:NN \l__akshar_char_seq \l__akshar_tmpa_tl
132 \seq_put_right:Nx \l__akshar_char_seq
133 { \l__akshar_tmpa_tl \l__akshar_map_tl }
134 \bool_set_true:N \l__akshar_prev_joining_bool
\left\{\right\} }
136 \left\{ \begin{array}{c} \end{array} \right\}
```
<span id="page-6-10"></span><span id="page-6-8"></span><span id="page-6-2"></span><span id="page-6-1"></span>Now the character is normal. We see if we can push to a new item or not. It depends on the boolean variable.

```
137 \bool_if:NTF \l__akshar_prev_joining_bool
\overline{\mathbf{1}} 138 \overline{\mathbf{1}}139 \seq_pop_right:NN \l__akshar_char_seq \l__akshar_tmpa_tl
140 \seq_put_right:Nx \l__akshar_char_seq
141 \{ \lceil \lambda \rceil \leq 1 \ldots \rceil \cdot \lceil \lambda \rceil \leq 1 \ldots \rceil \cdot \lceil \lambda \rceil \leq 1 \ldots \rceil \cdot \lceil \lambda \rceil \leq 1 \ldots \rceil \cdot \lceil \lambda \rceil \leq 1 \ldots \rceil \cdot \lceil \lambda \rceil \cdot \lceil \lambda \rceil \cdot \lceil \lambda \rceil \cdot \lceil \lambda \rceil \cdot \lceil \lambda \rceil \cdot \lceil \lambda \rceil \cdot \lceil \lambda \rceil \cdot \lceil \lambda \rceil \cdot \lceil \lambda \rceil \cdot \lceil \lambda \rceil \cdot \lceil \lambda \rceil \cdot142 \bool_set_false:N \l__akshar_prev_joining_bool
143 }
\overline{144} \overline{144}145 \seq_put_right:Nx
146 146 12 136 12 136 14 146 12 136 12 136 12 136 12 136 136 14 156 156 16 136 156 16 136 16 156 136 16 156 16 176 186 186 196 196 196 196 196 
147 }
148 }
149 }
150 }
```
<span id="page-6-17"></span><span id="page-6-12"></span><span id="page-6-9"></span><span id="page-6-5"></span><span id="page-6-4"></span>Set #1 to  $\lceil \cdot \rceil$  akshar\_char\_seq. The package automatically determines whether the variable is a global one or a local one.

```
151 \__akshar_var_if_global:NTF #1
152 { \seq_gset_eq:NN #1 \l__akshar_char_seq }
153 { \seq_set_eq:NN #1 \l__akshar_char_seq }
154 }
```
<span id="page-6-15"></span><span id="page-6-6"></span>Generate variants that might be helpful for some.

<span id="page-6-7"></span>155 \cs\_generate\_variant:Nn \akshar\_convert:Nn { cn, Nx, cx }

(End definition for *\akshar\_convert:Nn*. This function is documented on page 3.)

#### 3.5 Other internal functions

\\_\_akshar\_seq\_push\_seq:NN Append sequence #1 to the end of sequence #2. A simple loo[p](#page-2-3) will do.

```
156 \cs_new:Npn \__akshar_seq_push_seq:NN #1 #2
157 { \seq_map_inline:Nn #2 { \seq_put_right:Nn #1 { ##1 } } }
```
<span id="page-6-16"></span><span id="page-6-14"></span>(End definition for *\\_\_akshar\_seq\_push\_seq:NN*.)

\\_\_akshar\_replace:NnnnN If #5 is \c\_false\_bool, this function replaces all occurences of #3 in #2 by #4 and stores the output sequence to  $#1$ . If  $#5$  is  $\c$ \_true\_bool, the replacement only happens once.

> <span id="page-6-13"></span>The algorithm used in this function: We will use  $\lceil \cdot \rceil$  akshar\_tmpa\_int to store the "current position" in the sequence of #3. At first it is set to 1.

> We will store any subsequence of  $#2$  that may match  $#3$  to a temporary sequence. If it doesn't match, we push this temporary sequence to the output, but if it matches, #4 is pushed instead.

> We loop over #2. For each of these loops, we need to make sure the  $\lceil \cdot \rceil$ akshar\_tmpa\_int-th item must indeed appear in #3. So we need to compare that with the length of #3.

• If now \l\_\_akshar\_tmpa\_int is greater than the length of #3, the whole of #3 has been matched somewhere, so we reinitialize the integer to 1 and push #4 to the output.

Note that it is possible that the current character might be the start of another match, so we have to compare it to the first character of #3. If they are not the same, we may now push the current mapping character to the output and proceed; otherwise the current character is pushed to the temporary variable.

- Otherwise, we compare the current loop character of #2 with the  $\lvert \lvert \lvert$ akshar tmpa int-th character of #3.
	- If they are the same, we still have a chance that it will match, so we increase the "iterator" \l\_\_akshar\_tmpa\_int by 1 and push the current mapping character to the temporary sequence.
	- If they are the same, the temporary sequence won't match. Let's push that sequence to the output and set the iterator back to 1. Note that now the iterator has changed. Who knows whether the current character may start a match? Let's compare it to the first character of #3, and do as in the case of  $\lceil \cdot \rceil$  akshar tmpa int is greater than the length of #3.

The complexity of this algorithm is  $O(m \max(n, p))$ , where m, n, p are the lengths of the sequences created from  $\#2$ ,  $\#3$  and  $\#4$ . As  $\#3$  and  $\#4$  are generally short strings, this is (almost) linear to the length of the original sequence #2.

```
158 \cs_new:Npn \__akshar_replace:NnnnN #1 #2 #3 #4 #5
159 {
160 \akshar_convert:Nn \l__akshar_tmpc_seq {#2}
161 \akshar_convert:Nn \l__akshar_tmpd_seq {#3}
162 \akshar_convert:Nn \l__akshar_tmpe_seq {#4}
163 \seq_clear:N \l__akshar_tmpa_seq
164 \seq_clear:N \l__akshar_tmpb_seq
165 \int_set:Nn \l__akshar_tmpa_int { 1 }
166 \int_set:Nn \l__akshar_tmpb_int { 0 }
167 \seq_map_variable:NNn \l__akshar_tmpc_seq \l__akshar_map_tl
168 {
169 \int compare:nNnTF { \l akshar tmpb int } > { 0 }
170 { \seq_put_right:NV \l__akshar_tmpb_seq \l__akshar_map_tl }
171 \{172 \\tnt compare:nNnTF
\{\lceil \log_2 n \rceil + \text{mod}(n) \rceil \} = \{1 + \text{mod}(n) \lfloor \log_2 n \rfloor + \text{mod}(n) \}174 \{175 \bool_if:NT \{#5\}176 { \int_incr:N \l__akshar_tmpb_int }
177 \seq_clear:N \l__akshar_tmpb_seq
178 \angle_akshar_seq_push_seq:NN
179 \l__akshar_tmpa_seq \l__akshar_tmpe_seq
180 \int \int \ln t \text{ set:} Nn \lceil t \rceil akshar_tmpa_int { 1 }
181 \tl_set:Nx \l_akshar_tmpa_tl
182 { \seq_item:Nn \l_akshar_tmpd_seq { 1 } }
183 \tl_if_eq:NNTF \l__akshar_map_tl \l__akshar_tmpa_tl
184 \left\{ \begin{array}{c} \end{array} \right.185 \int_incr:N \l__akshar_tmpa_int
186 \seq_put_right:NV \l__akshar_tmpb_seq \l__akshar_map_tl
187 }
188 \left\{ \begin{array}{c} \end{array} \right.189 \seq_put_right:NV \l__akshar_tmpa_seq \l__akshar_map_tl
190 }
191 }
192 \left\{ \begin{array}{c} \end{array} \right.193 \tl_set:Nx \l__akshar_tmpa_tl
194 \left\{ \begin{array}{c} \end{array} \right.195 \text{Seq}\left(1-\text{abs}\right)196 }
197 \tl_if_eq:NNTF \l__akshar_map_tl \l__akshar_tmpa_tl
198 \qquad \qquad199 \int_incr:N \l__akshar_tmpa_int
200 \text{Seq put right:NV} \l{ } a akshartmpb seq \l_akshar_map_tl
201 }
202 \qquad \qquad \textbf{1}203 \int \int \left[ \text{set:} \text{Nn } \lceil \right] akshar_tmpa_int { 1 }
```

```
206 \seq_clear:N \l_akshar_tmpb_seq
207 \text{ltl} set:Nx \l akshar tmpa tl
208 { \seq_item:Nn \l__akshar_tmpd_seq { 1 } }
209 \tl_if_eq:NNTF \l__akshar_map_tl \l__akshar_tmpa_tl
210 \qquad \qquad \text{ }211 \int_incr:N \l__akshar_tmpa_int
212 212 \seq_put_right:NV
213 \l__akshar_tmpb_seq \l__akshar_map_tl
214 \,215 \left\{216 216 216 216
217 \l__akshar_tmpa_seq \l__akshar_map_tl
218 }
219 \qquad \qquad \}220 }
221 }
222 }
223 \__akshar_seq_push_seq:NN \l__akshar_tmpa_seq \l__akshar_tmpb_seq
224 \ akshar var if global:NTF #1
225 { \seq_gset_eq:NN #1 \l__akshar_tmpa_seq }
226 { \seq_set_eq:NN #1 \l_akshar_tmpa_seq }
227 }
```
 $-$  205  $-$  205  $+$  205  $+$  205  $+$  205  $+$  205  $+$  205  $+$  205  $+$  205  $+$  205  $+$  205  $+$  205  $+$  205  $+$  205  $+$  205  $+$  205  $+$  205  $+$  205  $+$  205  $+$  205  $+$  205  $+$  205  $+$  205  $+$  205  $+$  205  $+$  205  $+$  205  $+$  2

<span id="page-8-21"></span><span id="page-8-12"></span><span id="page-8-11"></span><span id="page-8-8"></span><span id="page-8-6"></span>(End definition for *\\_\_akshar\_replace:NnnnN*.)

#### 3.6 Front-end  $\mathbb{E} T_F X 2_\varepsilon$  macros

\aksharStrLen Expands to the length of the string.

```
228 \NewExpandableDocumentCommand \aksharStrLen {m}
229 \{230 \akshar_convert:Nn \l__akshar_tmpa_seq {#1}
231 \seq_count:N \l__akshar_tmpa_seq
232 }
```
<span id="page-8-28"></span><span id="page-8-13"></span><span id="page-8-0"></span>(End definition for *\aksharStrLen*. This function is documented on page 2.)

 $\kappa$  \aksharStrChar Returns the *n*-th character of the string.

```
233 \NewExpandableDocumentCommand \aksharStrChar {mm}
234 \frac{1}{2}235 \akshar_convert:Nn \l_akshar_tmpa_seq {#1}
236 \bool_if:nTF
237 \left\{ \begin{array}{ccc} 2 & 2 & 3 \\ 3 & 2 & 3 \end{array} \right\}238 \int_compare_p:nNn {#2} > {0} &&
239 \int \int \int_C \Omega_p^n \, dm \, \{ \#2 \} < \{ 1 + \searrow \deg\_{count}: N \setminus l_ask\}240 }
_{241} { \seq_item:Nn \l__akshar_tmpa_seq { #2 } }
242 \left\{ \begin{array}{ccc} 242 & & & \end{array} \right\}243 \msq_error:nnnxx { akshar } { err_character_out_of_bound }
_{244} { \#1 } { \__akshar_int_append_ordinal:n { \#2 } }
245 { \int_eval:n { 1 + \seq_count:N \l__akshar_tmpa_seq } }
246 \scan_stop:
247 }
248 }
```
<span id="page-8-31"></span><span id="page-8-27"></span><span id="page-8-25"></span><span id="page-8-16"></span><span id="page-8-15"></span><span id="page-8-14"></span><span id="page-8-3"></span>(End definition for *\aksharStrChar*. This function is documented on page 2.)

\aksharStrHead Return the first character of the string.

```
249 \NewExpandableDocumentCommand \aksharStrHead {m}
250 \frac{1}{250}251 \akshar_convert:Nn \l__akshar_tmpa_seq {#1}
252 \int_compare:nNnTF { \seq_count:N \l__akshar_tmpa_seq } = {0}
253 {
254 \msg_error:nnn { akshar } { err_character_out_of_bound }
255 { first }
```
<span id="page-9-22"></span><span id="page-9-21"></span><span id="page-9-18"></span><span id="page-9-12"></span><span id="page-9-6"></span><span id="page-9-5"></span><span id="page-9-0"></span> { \seq\_item:Nn \l\_\_akshar\_tmpa\_seq { 1 } } } (End definition for *\aksharStrHead*. This function is documented on page 2.) \aksharStrTail Return the last character of the string. \NewExpandableDocumentCommand \aksharStrTail {m} { 262 \akshar\_convert:Nn \l\_\_akshar\_tmpa\_seq {#1} \int\_compare:nNnTF { \seq\_count:N \l\_\_akshar\_tmpa\_seq } = {0} { 265 \msg\_error:nnn { akshar } { err\_character\_out\_of\_bound } { last } 267 \scan\_stop: } { \seq\_item:Nn \l\_\_akshar\_tmpa\_seq {\seq\_count:N \l\_\_akshar\_tmpa\_seq} } } (End definition for *\aksharStrTail*. This function is documented on page 2.) \aksharStrReplace Replace occurences of #3 of a string #2 with another string #4. \aksharStrReplace\* \NewExpandableDocumentCommand \aksharStrReplace {smmm} { 273 \IfBooleanTF {#1} {  $\lambda$  akshar replace:NnnnN  $\lambda$  akshar tmpa seq {#2} {#3} {#4} \c\_true\_bool **}**  { \\_\_akshar\_replace:NnnnN \l\_\_akshar\_tmpa\_seq {#2} {#3} {#4} \c\_false\_bool } 282 \seq\_use:Nn \l\_\_akshar\_tmpa\_seq {} } (End definition for *\aksharStrReplace* and *\aksharStrReplace\**. These functions are documented on page 2.) \aksharStrRemove \aksharStrRemove\* Remove occurences of  $#3$  in  $#2$ . This is just a special case of  $\lambda$ aksharStrReplace. \New[E](#page-1-2)xpandableDocumentCommand \aksharStrRemove {smm} 285  $\sim$ 286 \IfBooleanTF {#1} { 288 \ akshar\_replace:NnnnN \l akshar tmpa\_seq **{#2} {#3} {}** \c\_true\_bool }

```
291 {
292 \__akshar_replace:NnnnN \l__akshar_tmpa_seq
293 {#2} {#3} {} \c_false_bool
294 }
295 \seq_use:Nn \l__akshar_tmpa_seq {}
296 }
```
<span id="page-9-15"></span><span id="page-9-9"></span><span id="page-9-4"></span><span id="page-9-3"></span>(End definition for *\aksharStrRemove* and *\aksharStrRemove\**. These functions are documented on page 3.)

⟨/package⟩

Underlined page numbers point to the definition, all others indicate the places where it is used or described.

A akshar commands: \akshar\_convert:Nn 1, 3, 4, 6, 116, 160, 161, 162, 230, 235, 251, 262 akshar internal commands: \l\_\_akshar\_char\_seq ...........  $\ldots$  . . . . . . 7, 14, 11[8,](#page-2-3) [1](#page-3-1)2[4,](#page-5-1) [125](#page-5-2), [131,](#page-7-0) [132](#page-7-1), [139](#page-7-2), [140,](#page-8-0) [146](#page-8-1), [152](#page-8-2), [153](#page-9-0) \c\_\_akshar\_diacritics\_tl . 3, 6, 122 \\_\_akshar\_int\_append\_ordinal:n . . . . . . . . . [. .](#page-6-0) [. . .](#page-3-2) . [. . . .](#page-5-3) [. . . .](#page-5-4) [84,](#page-5-5) 244  $\c_{\texttt{a}kshar\_joining\_tl}$  $\c_{\texttt{a}kshar\_joining\_tl}$  $\c_{\texttt{a}kshar\_joining\_tl}$  ... 3, 6, [129](#page-6-7) \l\_\_akshar\_map\_tl [.](#page-2-4)............ . . . . . . . . . 120, 122, 126, 129[,](#page-5-6) 133, 141, 146, 167, 170, [183](#page-5-7), 186, 189, 197, 200, 209, [2](#page-2-4)1[3,](#page-2-4) [217](#page-5-8) \l\_\_akshar\_prev\_joining\_bool . . ....... 7, 13, [119,](#page-5-6) [134,](#page-5-10) [137,](#page-5-8) 142 \\_\_[aksh](#page-6-8)a[r\\_re](#page-6-9)p[lac](#page-6-5)[e:](#page-5-9)[Nnnn](#page-7-3)N .......  $\ldots \ldots \ldots$  [158](#page-7-8), [275](#page-7-9), [279](#page-8-4)[,](#page-7-4) [288](#page-8-5), [292](#page-8-6) \\_\_akshar\_seq\_push\_seq:NN ..... . . . . . . . . [. .](#page-5-11) [. . .](#page-3-3) [156](#page-5-12), [178](#page-6-10), [204,](#page-6-11) [223](#page-6-12)  $\c_{\texttt{a}}$ kshar\_str\_g\_tl ............ 56 \c\_\_akshar\_st[r\\_se](#page-6-13)q[\\_tl](#page-9-1) .......... [56](#page-9-4) \l\_\_akshar\_tmpa\_int 7, 8, 15, 165, 173, 180, 185, [195,](#page-6-14) [199,](#page-7-10) [203,](#page-8-7) [211](#page-8-8) \l\_\_akshar\_tmpa\_seq . . . . 15, 163, 179, 189, 205, 217, 223, 225, 226, 230, 231, 2[35,](#page-6-13) 2[39,](#page-3-4) [241](#page-7-11), [245,](#page-7-12) [251](#page-7-13), [252](#page-7-14), [258](#page-7-15), 262, 263, 269, 275, 279, 282, [288](#page-7-16), [2](#page-7-17)[92,](#page-7-18) [295](#page-8-9)  $\lceil$   $\lceil$ [70,](#page-8-12) 74, 124, 126, 131, [133](#page-8-14), [139](#page-8-15), [141,](#page-8-16) [181,](#page-8-2) [183,](#page-8-17) [193,](#page-9-5) [197,](#page-9-0) [207,](#page-9-6) 209 \l\_[\\_aks](#page-9-7)h[ar\\_t](#page-9-1)[mpb\\_i](#page-9-2)nt . . [. . . .](#page-9-3) . [. . . .](#page-9-4) . . . . . . . . . . . . . . <u>[15](#page-9-8)</u>, 166, 1[69,](#page-3-4) [176](#page-9-9) \l\_[\\_ak](#page-4-1)[shar](#page-4-2)[\\_tmp](#page-5-4)[b\\_seq](#page-5-10) [. . .](#page-6-1) . [. . .](#page-6-8) . [. . .](#page-6-3)  $\ldots$  .  $\underline{15}$ , [68,](#page-7-5) 70, 71, 164, 170, 177, [186](#page-7-20), 200, [205,](#page-7-21) [206](#page-7-8), [213](#page-8-18), [223](#page-8-4) \l\_\_akshar\_tmpb\_tl ...... 15, 71, 72 \l\_\_akshar\_tmpc\_seq ... 15, [160,](#page-7-23) [167](#page-7-24) \l\_\_aksha[r\\_t](#page-3-4)[mpd\\_](#page-4-3)[seq](#page-4-1) [. . .](#page-4-4) [. . . .](#page-7-25) . [. . .](#page-7-4) [. . . .](#page-7-26) . 15, [161](#page-7-9), [173](#page-8-10), [182](#page-8-19), [195](#page-8-5), [208](#page-8-8) \l\_\_aksh[ar\\_t](#page-7-6)mpe\_seq ... 15, 162, [179](#page-4-5) \\_\_akshar\_var\_if\_global ......... [5](#page-7-3) \\_\_akshar\_var\_if\_global:NTF . . . . . . . . . [. . .](#page-3-4) [. . . .](#page-7-1) . [. . . .](#page-7-12) 56, [151,](#page-7-15) [224](#page-8-20) \aksharPackageDate [.](#page-7-27)................. [5](#page-7-19) \aksharPackageDescription .......... [5](#page-4-6)  $\lambda$ aksharPackageName .................. 4 \aksharPackageVersion ............... 5 \aksharStrChar ............ 2, 4, [23](#page-8-21)[3](#page-2-5) \aksharStrHead ............ 2, 5, 24[9](#page-2-5) \aksharStrLen ................ 2, 22[8](#page-2-6) \aksharStrRemove .............. 3, 28[4](#page-2-5) \aksharStrRemove\* [.](#page-1-3)............ [3,](#page-3-5) [284](#page-8-22) \aksharStrReplace ......... [2,](#page-1-4) 1[0,](#page-3-6) [271](#page-8-23) \aksharStrReplace\* ............ [2,](#page-1-5) [271](#page-8-24) \aksharStrTail ............. 2, [5,](#page-2-7) [260](#page-9-10)

#### B

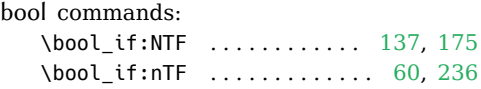

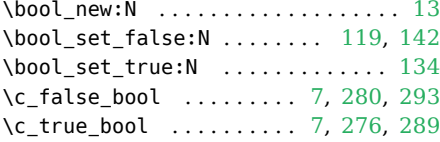

#### C

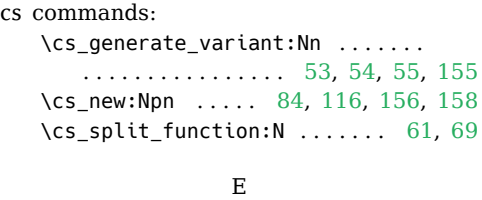

#### exp commands:

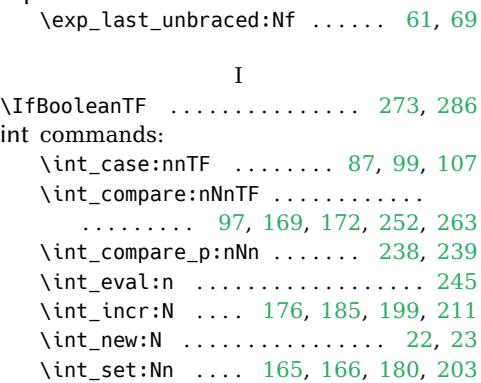

#### M

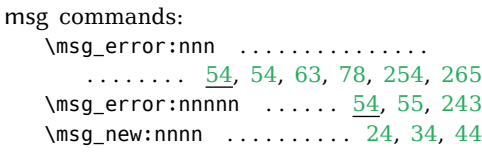

#### N

\NewExpandableDo[cum](#page-4-10)e[ntC](#page-4-11)[omma](#page-4-12)[nd](#page-4-13) [. .](#page-8-26) [. .](#page-4-14) . . . . 228, 233, 249, 2[60,](#page-4-10) [2](#page-3-9)[71,](#page-3-10) [28](#page-8-27)[4](#page-4-15)

#### P

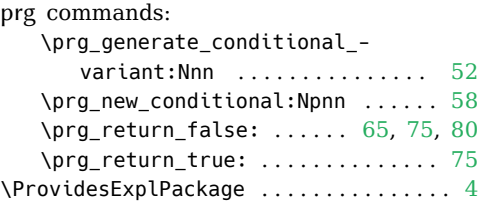

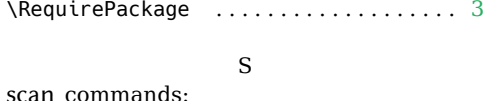

R

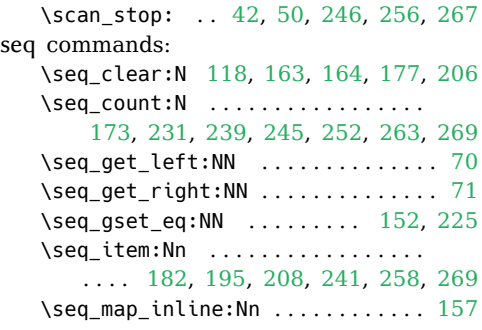

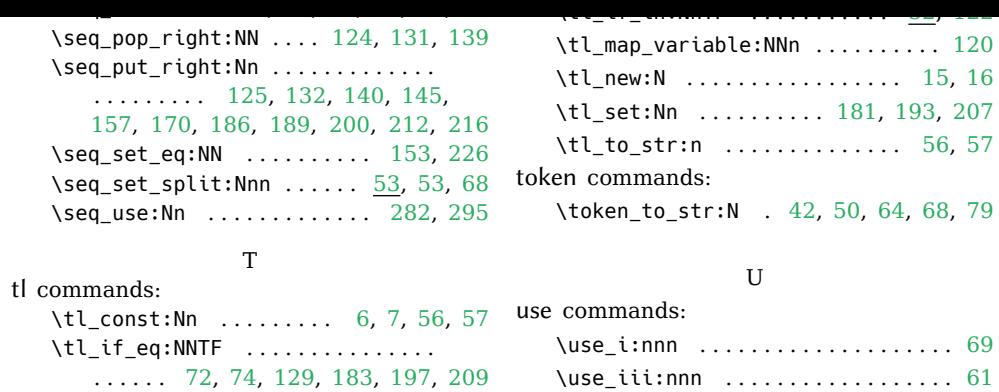